государственное бюджетное профессиональное образовательное учреждение «Пермский химико-технологический техникум» (ГБПОУ «ПХТТ»)

Одобрено на заседании ПЦК Информационных технологий и программирования Протокол № 9 от 13.06.2018

#### **УТВЕРЖДАЮ**

Заместитель директора О.В.Князева

# **РАБОЧАЯ ПРОГРАММА УЧЕБНОЙ И ПРОИЗВОДСТВЕННОЙ ПРАКТИКИ**

#### **по профессиональному модулю**

#### **ПМ.04 Выполнение работ по профессии «16199 Оператор электронновычислительных и вычислительных машин»**

**для специальности** 10.02.05 Обеспечение информационной безопасности автоматизированных систем

Рабочая программа учебной и производственной практики по профессиональному модулю ПМ.04 Выполнение работ по профессии «16199 Оператор электронновычислительных и вычислительных машин» разработана на основе Федерального государственного образовательного стандарта (далее – ФГОС) по специальности среднего профессионального образования (далее - СПО) 10.02.05 Обеспечение информационной безопасности автоматизированных систем**,** утверждённым приказом Министерства образования и науки Российской Федерации 09 декабря 2016 № 1553, входящим в укрупнённую группу специальностей 10.00.00 Информационная безопасность

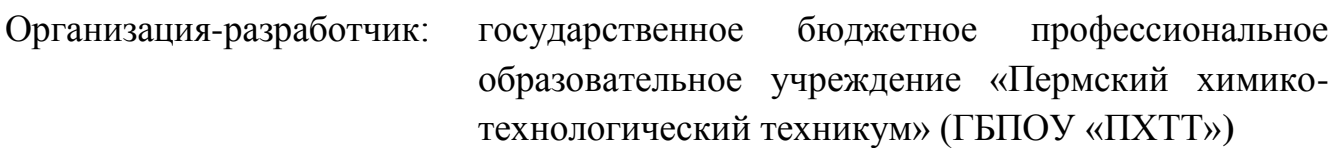

Разработчик:

Котельникова В.Е. - преподаватель ГБПОУ "ПХТТ", Почетный работник СПО. Соковнина Е.А. - преподаватель ГБПОУ "ПХТТ", высшей квалификационной категории

# **СОДЕРЖАНИЕ**

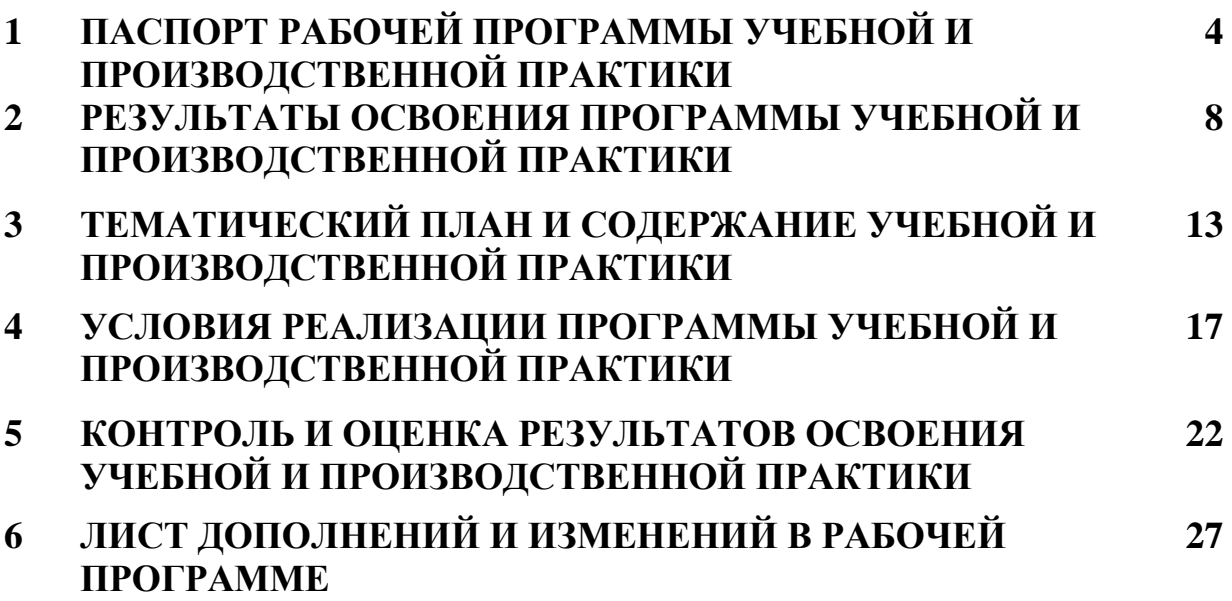

## **1. ПАСПОРТ РАБОЧЕЙ ПРОГРАММЫ УЧЕБНОЙ И ПРОИЗВОДСТВЕННОЙ ПРАКТИКИ**

#### **1.1. Область применения программы**

Рабочая программа учебной практики и производственной практики является частью основной образовательной программы в соответствии с ФГОС СПО по специальности

**10.02.05 Обеспечение информационной безопасности автоматизированных систем** в части освоения основного вида профессиональной деятельности (ВПД) **Выполнение работ по профессии «16199 Оператор электронно– вычислительных и вычислительных машин»** и соответствующих профессиональных компетенций (ПК):

ПК 4.1 Создание и ввод цифровой информации в ПК с различных носителей.

ПК 4.2 Обработка цифровой мультимедийной информации.

#### **1.2. Цели и задачи практики**

**Цели и задачи учебной практики:** формирование у обучающихся первоначальных практических профессиональных умений и приобретение первоначального практического опыта в рамках профессионального модуля ПМ.04 Выполнение работ по профессии «16199 Оператор электронно– вычислительных и вычислительных машин» для последующего освоения ими общих и профессиональных компетенций.

**Цели и задачи производственной практики:** закрепление и совершенствование приобретённого в процессе обучения опыта практической деятельности, формирование общих и профессиональных компетенций; адаптация обучающихся к конкретным условиям профессиональной деятельности в организациях, осуществляющих деятельность по профилю соответствующей образовательной программы.

#### **Требования к результатам освоения учебной и производственной практики**

С целью овладения указанными видами профессиональной деятельности и соответствующими профессиональными компетенциями обучающийся в ходе освоения программы практики должен:

#### **иметь практический опыт в:**

- подключении кабельной системы персонального компьютера, периферийного и мультимедийного оборудования;

- настройке параметров функционирования персонального компьютера, периферийного и мультимедийного оборудования;

- вводе цифровой и аналоговой информации в персональный компьютер с различных носителей, периферийного и мультимедийного оборудования;

- сканировании, обработке и распознавании документов;

- осуществлении навигации по ресурсам, поиск и ввод данных с помощью технологий и сервисов сети Интернет;

- конвертировании медиафайлов в различные форматы, экспорт и импорт файлов в различные программы-редакторы;

- обработка, визуального и мультимедийного контента с помощью специализированных программ-редакторов;

- создании и воспроизведениипрезентаций, слайд-шоу, медиафайлов и другой итоговой продукции из исходных визуальных и мультимедийных компонентов;

- осуществлении навигации по ресурсам поиск и ввод данных с помощью технологий и сервисов сети Интернет;

- тиражировании мультимедиа контента на съемные носители информации; **уметь:**

 подключать и настраивать параметры функционирования персонального компьютера, периферийного и мультимедийного оборудования;

 настраивать основные компоненты графического интерфейса операционной системы и специализированных программ-редакторов;

 управлять файлами данных на локальных, съемных запоминающих устройствах, а также на дисках локальной компьютерной сети и в сети Интернет;

 производить распечатку, копирование и тиражирование документов на принтере и других периферийных устройствах вывода;

 распознавать сканированные текстовые документы с помощью программ распознавания текста;

 вводить цифровую и аналоговую информацию в персональный компьютер с различных носителей, периферийного и мультимедийного оборудования;

 создавать и редактировать графические объекты с помощью программ для обработки растровой и векторной графики;

конвертировать файлы с цифровой информацией в различные форматы;

сканировать с прозрачных и непрозрачных оригиналов;

 производить распечатку, копирование и тиражирование документов на принтере и других периферийных устройствах вывода;

вести отчетную и техническую документацию;

 производить съемку и передачу цифровых изображений с фото- и видеокамеры на персональный компьютер;

5

 обрабатывать визуальный контент и медиафайлы средствами звуковых, графических редакторов;

 создавать презентации, слайд-шоу, медиафайлы и другую итоговую продукцию из исходных аудио, визуальных и мультимедийных компонентов;

 воспроизводить визуальный контент и медиафайлы средствами персонального компьютера и мультимедийного оборудования;

 использовать мультимедиа-проектор для демонстрации содержимого экранных форм с персонального компьютера;

#### **знать:**

 устройство персональных компьютеров, основные блоки, функции и технические характеристики;

 архитектуру, состав, функции и классификацию операционных систем персонального компьютера;

 виды и назначение периферийных устройств, их устройство и принцип действия, интерфейсы подключения и правила эксплуатации;

 принципы установки и настройки основных компонентов операционной системы и драйверов периферийного оборудования;

основные приемы обработки цифровой информации;

 назначение, разновидности и функциональные возможности программ обработки графических изображений;

 нормативные документы по охране труда при работе с персональным компьютером, периферийным, мультимедийным оборудованием и компьютерной оргтехникой;

вести отчетную и техническую документацию;

 принципы цифрового представления графической, мультимедийной информации в персональном компьютере;

 виды и параметры форматов графических, мультимедийных файлов и методы их конвертирования;

 назначение, возможности, правила эксплуатации мультимедийного оборудования;

 основные типы интерфейсов для подключения мультимедийного оборудования;

 назначение, разновидности и функциональные возможности программ обработки мультимедиа контента;

 назначение, разновидности и функциональные возможности программ для создания веб-страниц.

6

## **1.3. Количество недель (часов) на освоение рабочей программы учебной и производственной практики:**

Всего – 4 недели (144 ч.), в том числе:

- учебная практика 3 недели (108 часов);
- производственная практика (по профилю специальности) 1 неделя (36 часов)

## **2. РЕЗУЛЬТАТЫ ОСВОЕНИЯ ПРОГРАММЫ УЧЕБНОЙ И ПРОИЗВОДСТВЕННОЙ ПРАКТИКИ**

а) Результатом освоения рабочей программы учебной практики, является сформированность у обучающихся первоначальных практических профессиональных умений в рамках модуля ООП СПО ПМ.04 Выполнение работ по профессии «16199 Оператор электронно–вычислительных и вычислительных машин» по основному виду профессиональной деятельности (ВПД) **Выполнение работ по профессии «16199 Оператор электронно–вычислительных и вычислительных машин»,** необходимых для последующего освоения ими профессиональных (ПК) и общих (ОК) компетенций по избранной специальности (профессии).

б) Результатом освоения рабочей программы производственной практики является овладение обучающимися общими и профессиональными компетенциями:

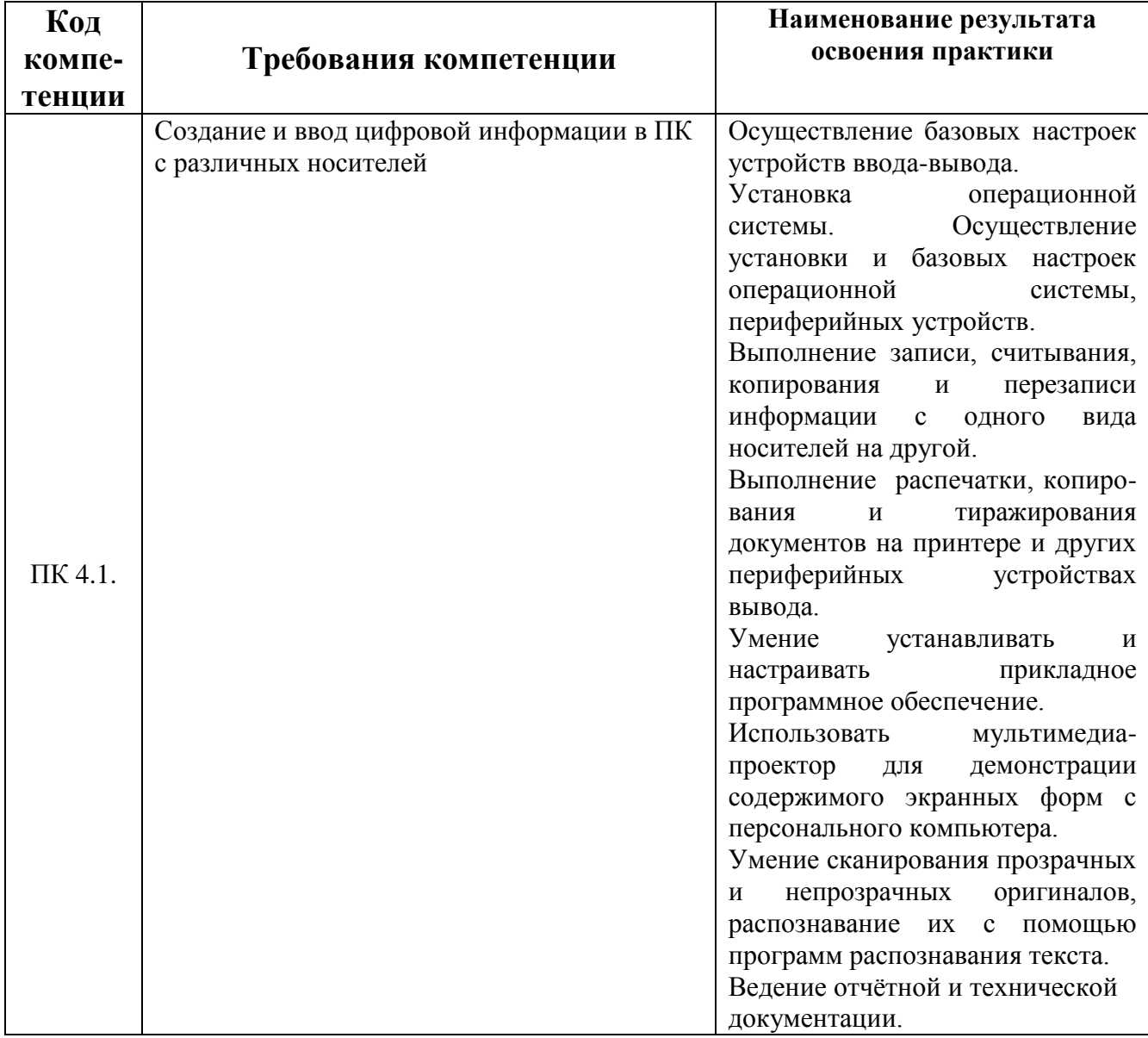

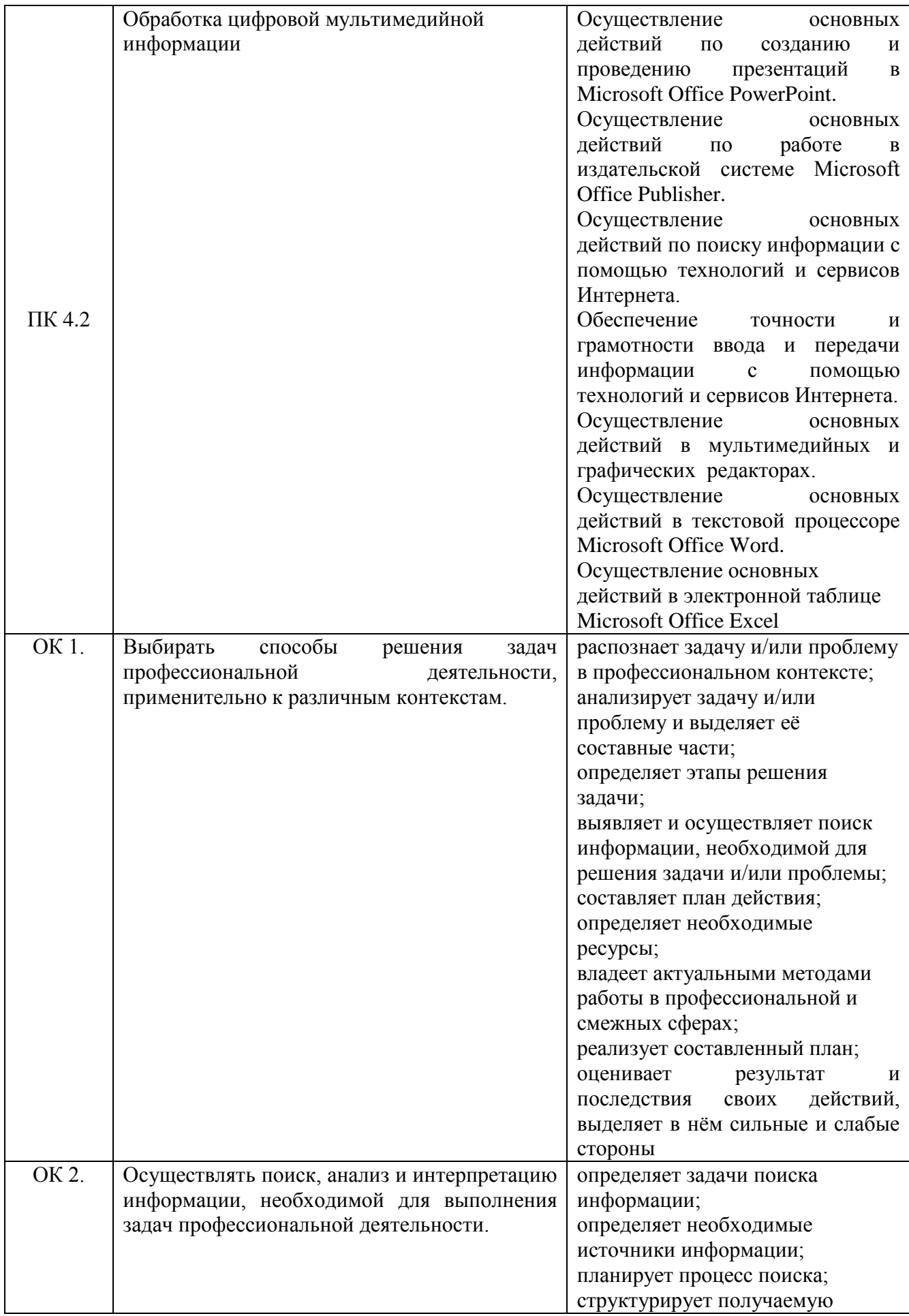

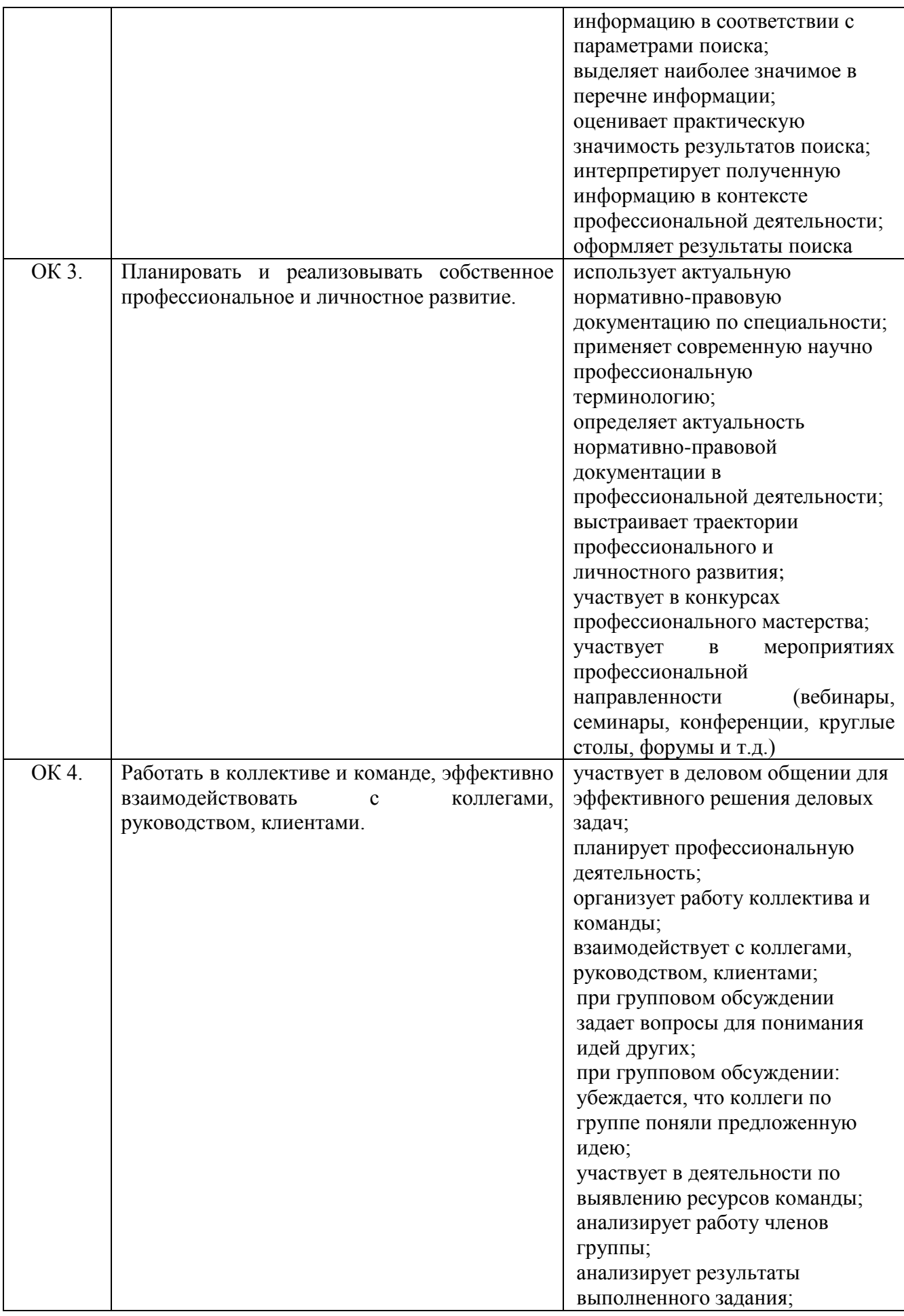

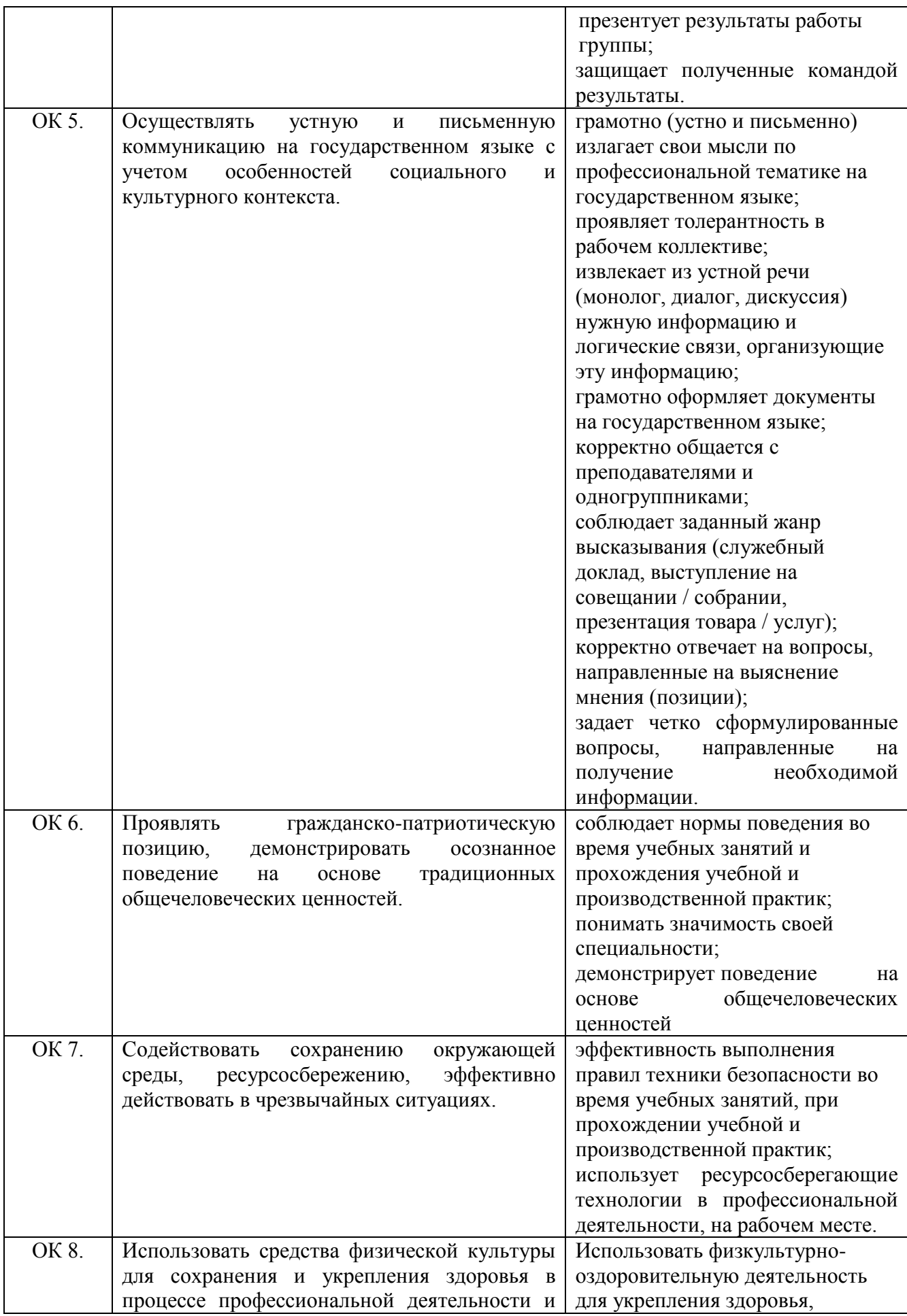

![](_page_11_Picture_160.jpeg)

# **3. ТЕМАТИЧЕСКИЙ ПЛАН И СОДЕРЖАНИЕ УЧЕБНОЙ И ПРОИЗВОДСТВЕННОЙ ПРАКТИКИ**

## **3.1. Тематический план**

![](_page_12_Picture_137.jpeg)

## **3.2. Содержание практики**

![](_page_13_Picture_181.jpeg)

![](_page_14_Picture_146.jpeg)

![](_page_15_Picture_155.jpeg)

## **4. УСЛОВИЯ РЕАЛИЗАЦИИ РАБОЧЕЙ ПРОГРАММЫ УЧЕБНОЙ И ПРОИЗВОДСТВЕННОЙ ПРАКТИКИ**

#### **4.1. Требования к минимальному материально-техническому обеспечению**

Реализация рабочей программы учебной практики предполагает наличие следующей материально-технической базы:

- учебного кабинета информационно-коммуникационных технологий;
- лаборатория информационных технологий;

Оборудование лабораторий

#### **лаборатория информационных технологий**

- Стол рабочее место преподавателя 1 шт.
- Стул преподавателя (п/мягкий) 1 шт.
- Стол рабочее место обучающегося для работы за компьютером 15шт.
- Стул п/мягкий 9 шт.
- Шкаф для хранения сумок, пакетов студентов -1 шт.
- Жалюзи 2 шт.
- Экран 1 шт.
- Огнетушители 1 шт.
- Персональный компьютер рабочее место преподавателя 1 шт.
- Персональный компьютер рабочее место обучающегося 15 шт.
- Локальная сеть есть
- Выход в глобальную сеть
- Доска 1 шт.
- Проектор 1 шт.

## **ПО**

- ОС Windows 10
- Программирование Pascal ABC, Turbo
- Visual Management Studio
- Графика CorelDraw X3
- Photoshop CS5.5
- Microsoft Visio
- Архиватор WinRAR
- Приложения MS Office 2016
- Adobe Reader X
- Notepad++
- Mozilla Firefox 15

## Консультант Плюс

Реализация рабочей программы производственной практики предполагает наличие на предприятии рабочих мест на базе вычислительной техники, подключенные к локальной вычислительной сети и информационнотелекоммуникационной сети Интернет;

программное обеспечение для обработки текстовой, числовой,  $\Box$ графической информации

#### **4.2. Информационное обеспечение практики**

#### **Основные источники:**

- 1. Батаев А.В. Операционные системы и среды: учебник для студентов СПО / А.В. Батаев, Н.Ю., Налютин, С.В. Синицын. - М.: Издательский центр "Академия", 2015г.
- 2. Батаев А.В. Операционные системы и среды: учебник для студентов СПО / А.В. Батаев, Н.Ю., Налютин, С.В. Синицын. - М.: Издательский центр "Академия", 2017г.
- 3. Кумскова И.А. Базы данных: учебник для студентов учреждений среднего профессионального образования. – М.: КНОРУС, 2018г.
- 4. Кумскова И.А. Базы данных: учебник / Кумскова И.А. Москва: КноРус, 2021. — 400 с. — ISBN 978-5-406-08303-1. — URL: https://book.ru/book/940108 (дата обращения: 23.04.2021). — Текст: электронный.
- 5. Мартишин С.А. Базы данных. Практическое применение СУБД SGL и NOSGL-типа для проектирования информационных систем: учебное пособие для студентов высших учебных заведений /С.А. Мартишин, В.Л. Симонов, М.В. Храпченко. – М.: ИД «ФОРУМ»: ИНФРА-М, 2017г.
- 6. Чулюков В.А. Проектирование баз данных. Практический курс: учебное пособие / Чулюков В.А., Астахова И.Ф., Башарина С.О., Сидорова О.А. — Москва: Русайнс, 2020. — 163 с. — ISBN 978-5-4365-5748-9. — URL: https://book.ru/book/938011 (дата обращения: 23.04.2021). — Текст: электронный.
- 7. Костров Б.В. Сети и системы передачи информации: учебник для студентов учреждений среднего профессионального образования / Б.В. Костров, В.Н. Ручкин. – М.: Издательский центр «Академия», 2017г.
- 8. Гагарина Л.Г. Разработка и эксплуатация автоматизированных информационных систем: учебное пособие для студентов СПО. – М.: ИД «ФОРУМ»: ИНФРА-М, 2016г.

#### **Дополнительные источники:**

1. Бабич А.В. Эффективная обработка информации (Mind mapping): курс лекций / Бабич А.В. — Москва: Интуит НОУ, 2016. — 280 с. — ISBN 978-5-9963-0445-5. — URL: <https://book.ru/book/918292> — Текст: электронный.

- 2. Михеева Е.В. Информационные технологии в профессиональной деятельности: учеб. пособие для студ. сред. проф. образования. 10-е изд. – М.: Издательский центр «Академия», 2011.
- 3. Могилев А. В., Листрова Л. В. Технологии обработки текстовой информации. Технологии обработки графической и мультимедийной информации. – С-Петербург: Изд-во БХВ-Петербург. 2010.
- 4. Сборник задач и упражнений по информатике: учеб.пособ./ Под ред. Л.Г. Гагариной – М.: ИД «ФОРУМ»: ИНФРА-М, 2010.

## **Интернет-ресурсы:**

- 1. Википедия свободная энциклопедия [Электронный ресурс] Режим доступа: http://ru.wikipedia.org (2012).
- 2. Российское образование: федеральный портал [Электронный ресурс]. Режим доступа: http://www.edu.ru
- 3. Федеральный центр информационно-образовательных ресурсов [Электронный ресурс]. – Режим доступа: http://fcior.edu.ru
- 4. Мультипортал http://www.km.ru
- 5. Интернет-Университет Информационных технологий http://www.intuit.ru/
- 6. Образовательный портал http://claw.ru/
- 7. Свободная энциклопедия http://ru.wikipedia.org
- 8. http://msdn.microsoft.com/ru-ru/gg638594 Каталог библиотеки учебных курсов
- 9. http://www.dreamspark.ru/- Бесплатный для студентов, аспирантов, школьников и преподавателей доступ к полным лицензионным версиям инструментов Microsoft для разработки и дизайна
- 10.Электронная энциклопения KM Wiki (http://wiki.kmschool.ru/wiki/index.php/Что\_такое\_мультимедиа).
- 11.Федотова Е.Л. Информационные технологии и системы Форум, 2009 год.
- 12.«Мультимедиа для всех» статьи И.Р.Куцнецова (http://inftech.webservis.ru/it/multimedia).
- 13. «Мультимедийные технологии» лекционный курс. Якушин А.В http://www.tula.net/tgpu/resouces/yakushin/html\_doc/doc08/doc08index.htm

## **4.3. Общие требования к организации учебной и производственной практики**

Учебная и производственная практика проводятся при освоении обучающимися профессиональных компетенций в рамках профессионального модуля ПМ.04 Выполнение работ по профессии «16199 Оператор электронно– вычислительных и вычислительных машин» и реализуются в соответствии с графиком учебного процесса.

Учебная практика проводится преподавателями профессионального цикла и/или мастерами производственного обучения. Выполнение практических работ предполагает деление группы на подгруппы (не менее 8).

Учебная практика реализуется как непрерывно, так и путем чередования с теоретическими занятиями по дням (неделям) при условии обеспечения связи между теоретическим обучением и содержанием практики.

Учебная практика проводится в учебных, учебно-производственных мастерских, лабораториях, учебно-опытных хозяйствах, учебных полигонах, учебных базах практики и иных структурных подразделениях образовательной организации либо в профильных организациях в специально оборудованных помещениях на основе договоров между профильной организацией и образовательной организацией. Учебная практика проводится преподавателями дисциплин профессионального цикла.

По результатам учебной практики руководителями практики формируется аттестационный лист. В период прохождения учебной практики обучающимися ведется дневник практики.

Практика завершается дифференцированным зачетом при условии положительного аттестационного листа по практике; полноты и своевременности представления дневника практики.

Общее руководство производственной практикой осуществляет ответственный за организацию практики. Ответственный за организацию практики утверждает общий план её проведения, обеспечивает контроль проведения со стороны руководителей производственного обучения, организует и проводит инструктивное совещание с руководителями практики, обобщает информацию по аттестации студентов, готовит отчет по итогам практики.

Производственная практика осуществляется на основе договоров между Техникумом и Организациями, в соответствии с которыми Организации предоставляют места для прохождения практики. В договоре Техникум и Организация оговаривают все вопросы, касающиеся проведения практики. Консультирование по выполнению заданий, контроль посещения мест производственной практики, проверка отчетов по итогам практики и выставление оценок осуществляется руководителем практики от техникума.

Перед началом практики проводится организационное собрание.

Организационное собрание проводится с целью ознакомления студентов с приказом, сроками практики, порядком организации работы во время практики в организации, оформлением необходимой документации, правилами техники безопасности, распорядком дня, видами и сроками отчетности и т.п.

Аттестация по итогам учебной и производственной практики проводится на основании результатов, подтвержденных документами соответствующих организаций (отзыв-характеристика, дневник-отчет).

#### **4.4. Кадровое обеспечение образовательного процесса**

## **Требования к квалификации педагогических кадров, осуществляющих проведение практики:**

Квалификация педагогических работников образовательной организации должна отвечать квалификационным требованиям, указанным в квалификационных справочниках, и (или) профессиональных стандартах (при наличии). **Инженерно-педагогический состав:** дипломированные специалисты, направление деятельности которых соответствует области профессиональной деятельности или преподаватели междисциплинарных курсов, а также общепрофессиональных дисциплин и профессиональных модулей по специальности 10.02.05 Обеспечение информационной безопасности атвоматизированных систем*.*

## **5. КОНТРОЛЬ И ОЦЕНКА РЕЗУЛЬТАТОВ ОСВОЕНИЯ ПРОГРАММЫ УЧЕБНОЙ И ПРОИЗВОДСТВЕННОЙ ПРАКТИКИ**

**Контроль и оценка** результатов освоения учебной практики и производственной практики осуществляется руководителем практики в процессе проведения практических занятий, самостоятельного выполнения обучающимися заданий, выполнения практических проверочных работ, в процессе выполнения обучающимися квалификационных работ, в процессе промежуточной аттестации.

Текущий контроль проводится руководителем практики в процессе проведения практических занятий, тестирования, а также выполнения обучающимися индивидуальных заданий. В результате освоения практики в рамках профессионального модуля обучающиеся проходят промежуточную аттестацию в форме дифференцированного зачета.

![](_page_21_Picture_205.jpeg)

Учебная практика:

![](_page_22_Picture_202.jpeg)

Производственная практика:

![](_page_22_Picture_203.jpeg)

![](_page_23_Picture_216.jpeg)

![](_page_24_Picture_242.jpeg)

Формы и методы контроля и оценки результатов обучения должны позволять проверять у обучающихся не только сформированность профессиональных компетенций, но и развитие общих компетенций и обеспечивающих их умений.

![](_page_24_Picture_243.jpeg)

![](_page_25_Picture_257.jpeg)

## **ЛИСТ ДОПОЛНЕНИЙ И ИЗМЕНЕНИЙ В РАБОЧЕЙ ПРОГРАММЕ учебной и производственной практики (по профилю специальности)**

#### **на 2020/2021учебный год**

В рабочую программу учебной и производственной практики по профессиональному модулю ПМ.04 Выполнение работ по профессии «16199 Оператор электронно-вычислительных и вычислительных машин» для специальности 10.02.05 Обеспечение информационной безопасности автоматизированных систем очной формы обучения

![](_page_26_Picture_197.jpeg)

Вносятся следующие дополнения и изменения в содержание учебной практики:

![](_page_27_Picture_89.jpeg)

Дополнения и изменения внес:<br>Преподаватель Рякина Н. А. Преподаватель

Рабочая программа рассмотрена на заседании предметно-цикловой комиссии Информационных технологий и программирования\_\_\_\_\_\_\_\_\_\_\_\_\_\_\_\_\_\_\_\_\_\_\_ (наименование структур)

Протокол № 1 от 02.09.2020

Председатель ПЦК Е.А.Соковнина